# skillsoft<sup>\*</sup> global **knowledge**

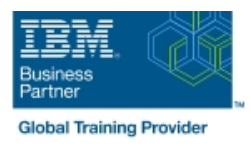

# **IBM MQ V9 : Administration Système dans un environnement Linux**

## **Durée: 4 Jours Réf de cours: WM154G**

#### Résumé:

Ce cours de 4 jours apporte les compétences nécessaires pour administrer IBM MQ dans des environnements distribués et dans le Cloud. En plus des nombreuses présentations, les participants pourront utiliser IBM MQ V9.0 pendant de nombreux exercices. Remarque : Cette formation n'est pas adaptée pour les environnements MQ for z/OS ou MQ for IBM i.

#### Public visé:

Ce cours est concçu pour des personnes qui doivent administrer IBM MQ dans des environnements distribués, dans le Cloud ou sur IBM MQ Appliance.

## Objectifs pédagogiques:

- 
- Décrire les options de déploiement d'IBM MQ
- Planifier l'implémentation d'IBM MQ dans votre société ou dans Implémenter le redémarrage des gestionnaires de files d'attente et le Cloud les procédures de récupération
- et gérer des gestionnaires de files d'attente, des files d'attente et des canaux
- Utiliser des programmes d'exemple d'IBM MQ et des utilitaires pour tester le réseau IBM MQ
- **Permettre à un gestionnaire de file d'attente d'échanger des** MQ messages avec d'autres gestionnaires de files d'attente
- Configurer des connexions client à un gestionnaire de file d'attente
- A l'issue de ce cours, vous serez capable de :<br>
Utiliser un message de déclencheur et un moniteur de déclenchement pour démarrer une application pour traiter des
	-
- Utiliser les commandes IBM MQ et IBM MQ Explorer pour créer Utiliser les outils de dépannage d'IBM MQ pour identifier la cause<br>et gérer des gestionnaires de files d'attente, des files d'attente et d'un problème dans un rés
	- Planifier et implémenter les fonctionnalités de sécurité de base<br>d'IBM MQ
	- Utiliser les messages pour surveiller les activitésq d'un système IBM
	- Définir et administrer un gestionnaire de files d'attente d'un cluster

#### Pré-requis:

Avant de suivre ce cours, vous devez :

- Avoir une connaissance de base des concepts et des fonctionnalités d'IBM MQ V9, en ayant suivi le cours **IBM MQ V9 :** Présentation technique
- Etre capable d'appeler des fonctions standards du système d'exploitation utilisées pendant les exercices
- Avoir des connaissances sur la configuration de TCP/IP

#### Contenu:

Consultez les objectifs pour en savoir plus sur ce cours.

#### Autres moyens pédagogiques et de suivi:

• Compétence du formateur : Les experts qui animent la formation sont des spécialistes des matières abordées et ont au minimum cinq ans d'expérience d'animation. Nos équipes ont validé à la fois leurs connaissances techniques (certifications le cas échéant) ainsi que leur compétence pédagogique.

• Suivi d'exécution : Une feuille d'émargement par demi-journée de présence est signée par tous les participants et le formateur.

• Modalités d'évaluation : le participant est invité à s'auto-évaluer par rapport aux objectifs énoncés.

• Chaque participant, à l'issue de la formation, répond à un questionnaire de satisfaction qui est ensuite étudié par nos équipes pédagogiques en vue de maintenir et d'améliorer la qualité de nos prestations.

Délais d'inscription :

•Vous pouvez vous inscrire sur l'une de nos sessions planifiées en inter-entreprises jusqu'à 5 jours ouvrés avant le début de la formation sous réserve de disponibilité de places et de labs le cas échéant.

•Votre place sera confirmée à la réception d'un devis ou ""booking form"" signé. Vous recevrez ensuite la convocation et les modalités d'accès en présentiel ou distanciel.

•Attention, si vous utilisez votre Compte Personnel de Formation pour financer votre inscription, vous devrez respecter un délai minimum et non négociable fixé à 11 jours ouvrés.